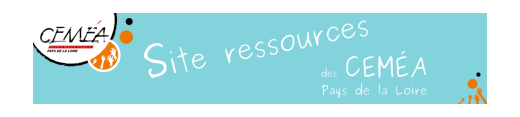

# **Stop Motion**

- Activités - Médias et Pratiques Numériques - Vidéo -

Date de mise en ligne : dimanche 17 mars 2019

# **Intérêts pédagogiques**

- Développement de l'expression et de l'imagination
- Maîtrise des premières bases de certains outils numériques (Appareil Photo Numérique, Ordi ...)
- Þ Compréhension des bases de l'image animée

# **Matériel nécessaire**

- Un appareil photo numérique, une webcam, un smartphone, une caméra ou une tablette
- Un pied
- Un ordinateur avec un logiciel de « stop motion » (Luciole, Toonloop, *qStopMotion*)

# **Déroulé**

Le principe est de prendre un nombre significatif de photos qui mises bout à bout pourront donner vie à une animation (image par image).

On définit un espace scénique dans lequel on fait évoluer des éléments (jouets, pate à modeler, objets du quotidien ...) en les déplaçant petit à petit d'un point à un autre. Après chaque déplacement on prend une photo. Après transfert des photos dans l'ordinateur, on peut les insérer dans un logiciel de « stop motion » pour réaliser notre animation.

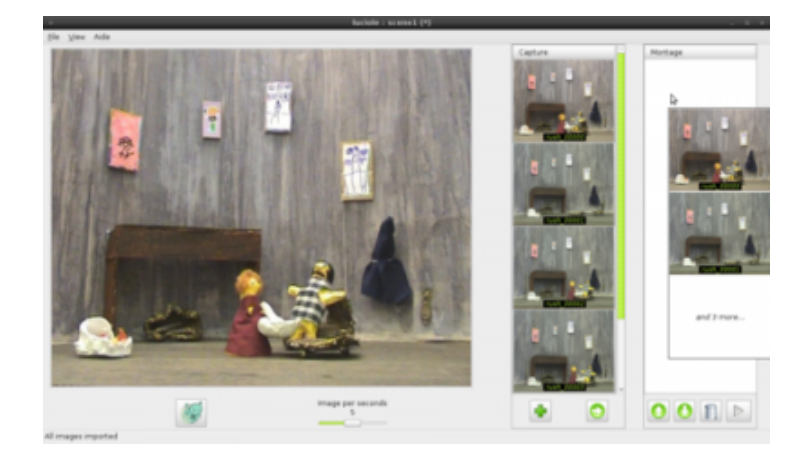

# **Durée**

- 30 min pour prise en main du matériel
- 30 min pour une courte réalisation
- ٠ quelques heures pour un projet plus conséquent

#### **Nombre de personnes**

Þ 1 à 2 personnes pour un dispositif (un APN, un pied, un ordinateur)

### **Remarques**

Ce type de pratique peu être chronophage ...

# **Pour aller plus loin**

Il est possible de réaliser un montage plus poussé au moyen d'un logiciel adapté (ajout de sons, de titres, de transitions, d'effets ...).

### **Définitions / Vocabulaire spécifique**

L'animation en volume est une technique d'animation permettant de créer un mouvement à partir d'objets immobiles. Le concept est proche de celui du dessin animé, mais il s'agit ici de scène avec des éléments réels. En général constituée d'objets, elle peut aussi être réalisée à l'aide de papier découpé, argile, êtres vivants, dessins ... où l'on réalise une prise de vue à l'aide d'un appareil photo, d'une caméra, d'une webcam ...

 Entre chaque image, les objets de la scène sont légèrement déplacés. Lorsque le film est projeté à une vitesse « normale » (rythme de 12 à 30 images par secondes), la scène semble animée.

#### **Quelques termes correspondant à des types d'animation en volume :**

**Stopmotion** (mouvement arrêté) est le terme anglais qui permet de différencier cette technique d'animation image par image, de l'animation par ordinateur, des techniques propres au dessin animé, de la prise de vue réelle (vidéo et film). Cette technique où toutes les images sont parfaitement nettes crée une esthétique particulière et reconnaissable. (En stopmotion même une animation à 30 images par seconde sera perçu différente qu'une action filmée, où les objets en mouvement sont légèrement flous)

**Pixilation** correspond au stopmotion intégrant des personnes et des objets à leur taille réelle, mais filmés en image par image. Cela permet de créer des « effets spéciaux » ou/et une esthétique particulière aux mouvements opérés.

### **Exemple de vidéo réalisée**

CC BY-NC http://festival.inattendu.org/A-B-S...

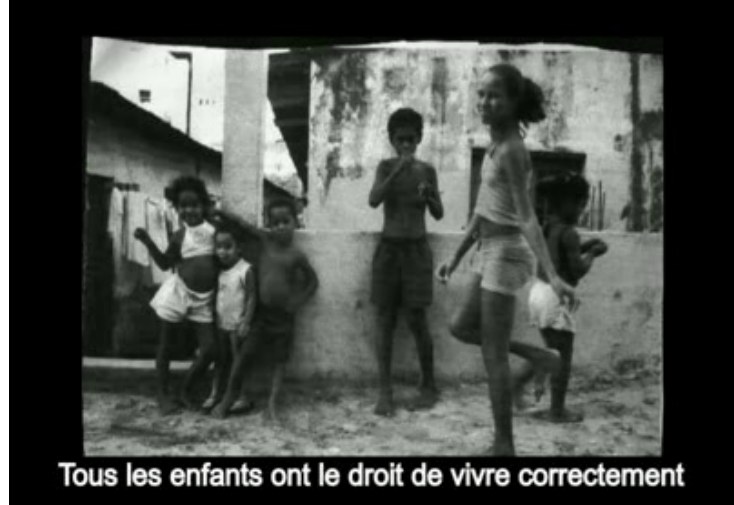

 **A.B.S.A.T.P** L'article 27 de la convention internationale des droits de l'enfant mis en scène et en image dans une publicité sociale à l'aide de l[a technique du papier découpé et des photographies. Les aute](https://www.ressources-cemea-pdll.org/IMG/ogg/46_2010_turin_pauvres-20191110-080404.ogg)urs sont 19 enfants âgé.e.s de 10 ans.